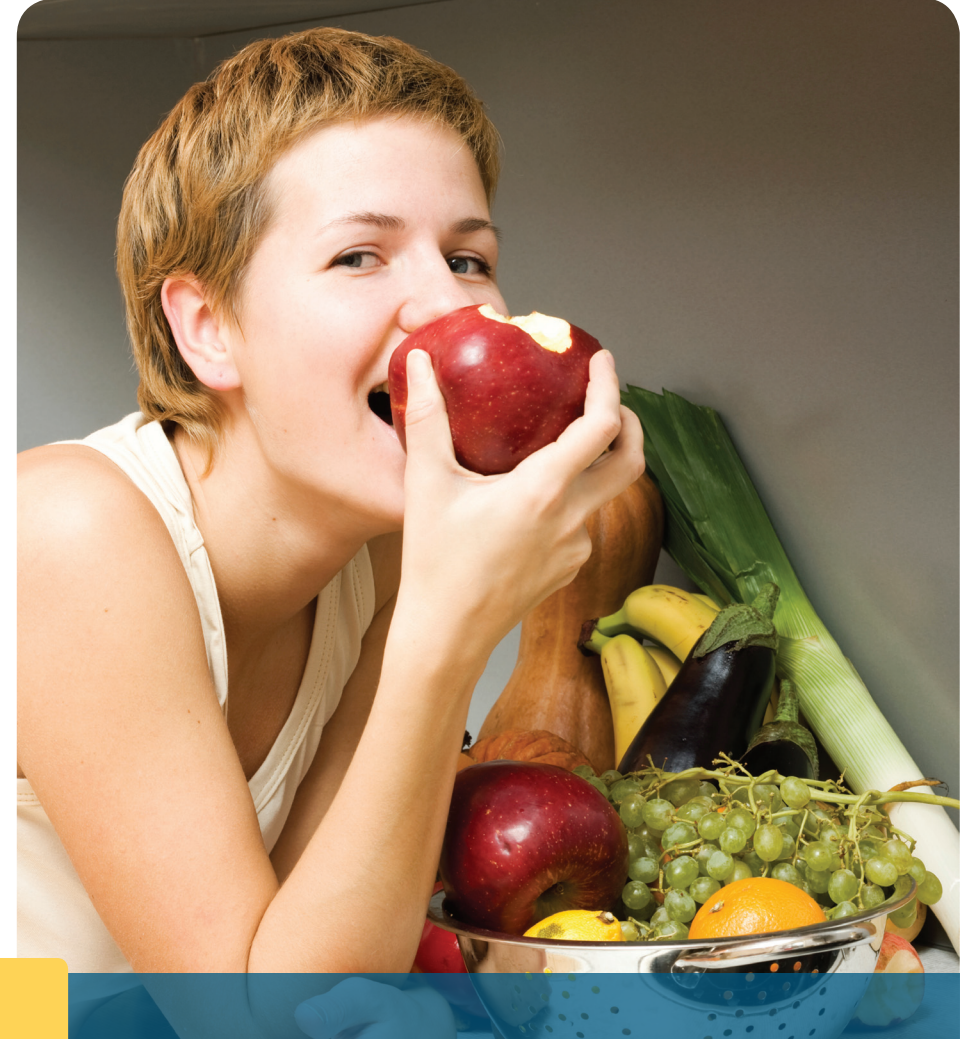

# Choose health with JourneyWell

Get on the path to a healthier lifestyle with a JourneyWell wellness program!

- **1.** Go to **[insert healthpartners.com/journeywell]**
- **2.** On the JourneyWell page, enter the company name [insert company name]
- **3.** Enter your username and password
- **4.** Click "Go"
- **5.** Click "I accept"

If you forgot your username or password, click "Forgot username" or "Forgot Password." If you do not have a username and password, click "Register for an account." For log-on help, call the Web Support Helpdesk at 952-853-8888, 1-877-726-0203 or 952-883-5127 (TTY), Monday – Friday from 8:00 a.m. – 5:00 p.m. CST.

## convenient and engaging. Choose one or participate in all of them!

### **10,000 Steps® program**

Online programs

JourneyWell online programs are

Get stepping with this 8-week program that includes a pedometer, motivational e-mails, articles and a step conversion calculator to add activities like biking or swimming to your daily step total. Choose from two versions: Lose Weight or Feel Great.

#### **JourneyWell Stress eProgram**

If you are dealing with stress, we can help. This eight-week online course helps you identify your personal stressors and learn coping skills. It includes interactive tutorials with tips to manage time, a private journal, relaxation techniques, recipes and motivational e-mails.

### **JourneyWell Weight eProgram**

Take control of your weight! This 8-week online program provides you with the tools you need to stop dieting and start changing your lifestyle. Get information on weight loss and related topics, motivational e-mails, a calorie calculator, recipes and trackers to record what you eat, your activity and your weight.

For more information or to enroll, please call JourneyWell at 952-883-7800 or toll-free at 1-800-311-1052.

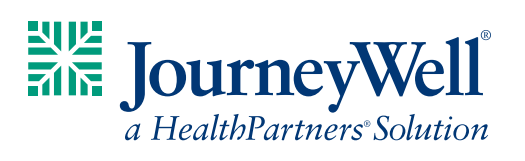